#### HASHING

**COL 106** 

Shweta Agrawal, Amit Kumar

Slide Courtesy: Linda Shapiro, Uwash Douglas W. Harder, UWaterloo

# The Need for Speed

- Data structures we have looked at so far
  - Use comparison operations to find items
  - Need O(log N) time for Find and Insert
- In real world applications, N is typically between 100 and 100,000 (or more)
  - log N is between 6.6 and 16.6
- Hash tables are an abstract data type designed for O(1) Find and Inserts

#### Fewer Functions Faster

- compare trees and hash tables
  - trees provide for known ordering of all elements
  - hash tables just let you (quickly) find an element

#### Limited Set of Hash Operations

- For many applications, a limited set of operations is all that is needed
  - Insert, Find, and Delete
  - Note that no ordering of elements is implied
- For example, a compiler needs to maintain information about the symbols in a program
  - user defined
  - language keywords

Say that our data has format (key, value). How should we store it for efficient insert, find, delete?

#### **Direct Address Tables**

- Direct addressing using an array is very fast
- Assume
  - keys are integers in the set  $U=\{0,1,...m-1\}$
  - *m* is small
  - no two elements have the same key
- Then just store each element at the array location array[key]
  - search, insert, and delete are trivial

#### **Direct Access Table**

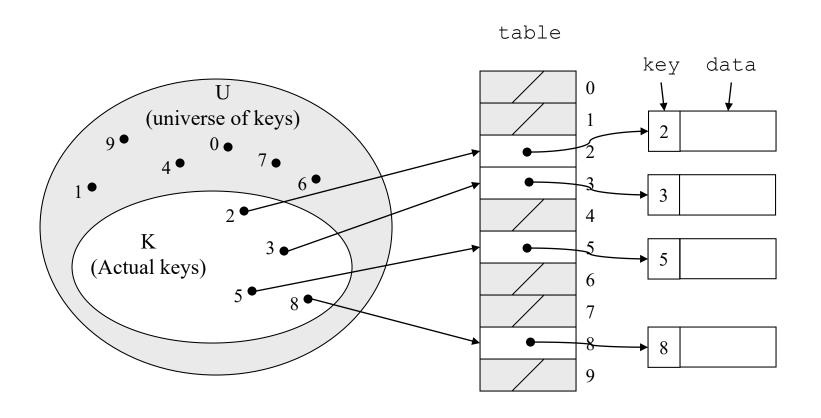

#### An Issue

- If most keys in U are used
  - direct addressing can work very well (m small)
- The largest possible key in U, say m, may be much larger than the number of elements actually stored (|U| much greater than |K|)
  - the table is very sparse and wastes space
  - in worst case, table too large to have in memory
- If most keys in U are not used
  - need to map U to a smaller set closer in size to K

# Mapping the Keys

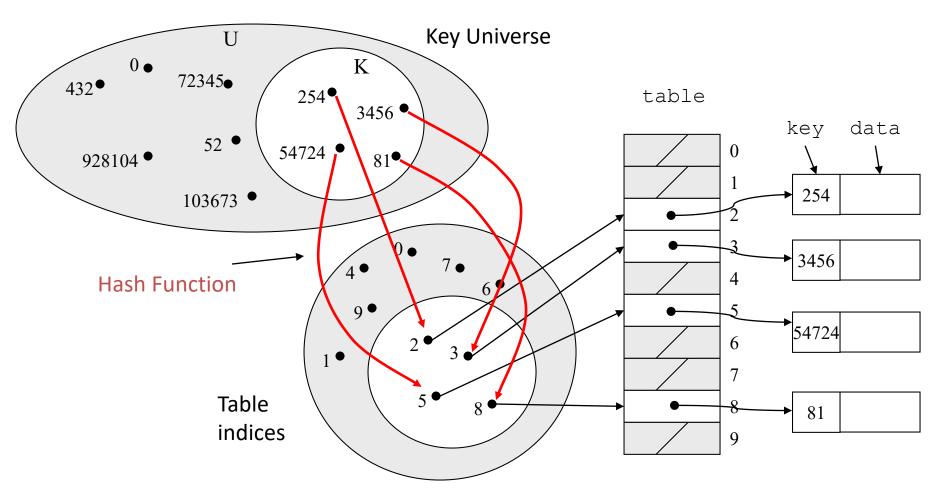

### **Hashing Schemes**

- We want to store N items in a table of size M, at a location computed from the key K (which may not be numeric!)
- Hash function
  - Method for computing table index from key
- Need of a collision resolution strategy
  - How to handle two keys that hash to the same index

# "Find" an Element in an Array

- element Data records can be stored in arrays.
   - A[0] = {"CHEM 110", Size 89}

  - $-A[3] = {\text{"CSE } 142\text{", Size } 251}$
  - $-A[17] = {\text{"CSE } 373\text{", Size } 85}$
- Class size for CSE 373?
  - Linear search the array O(N) worst case time
  - Binary search O(log N) worst case

#### Go Directly to the Element

- What if we could directly index into the array using the key?
  - $-A["CSE 373"] = {Size 85}$
- Main idea behind hash tables
  - Use a key based on some aspect of the data to index directly into an array
  - O(1) time to access records

### Indexing into Hash Table

- Need a fast hash function to convert the element key (string or number) to an integer (the hash value) (i.e, map from U to index)
  - Then use this value to index into an array
  - Hash("CSE 373") = 157, Hash("CSE 143") = 101
- Output of the hash function
  - must always be less than size of array
  - should be as evenly distributed as possible

#### Choosing the Hash Function

- What properties do we want from a hash function?
  - Want universe of hash values to be distributed randomly to minimize collisions
  - Don't want systematic nonrandom pattern in selection of keys to lead to systematic collisions
  - Want hash value to depend on all values in entire key and their positions

### The Key Values are Important

- Notice that one issue with all the hash functions is that the actual content of the key set matters
- The elements in K (the keys that are used) are quite possibly a restricted subset of U, not just a random collection
  - variable names, words in the English language, reserved keywords, telephone numbers, etc, etc

### Simple Hashes

- It's possible to have very simple hash functions if you are certain of your keys
- For example,
  - suppose we know that the keys s will be real numbers uniformly distributed over  $0 \le s < 1$
  - Then a very fast, very good hash function is
    - hash(s) = floor( $s \cdot m$ )
    - where m is the size of the table

# Example of a Very Simple Mapping

• hash(s) = floor( $s \cdot m$ ) maps from  $0 \le s < 1$  to 0..m-1 Example m = 10

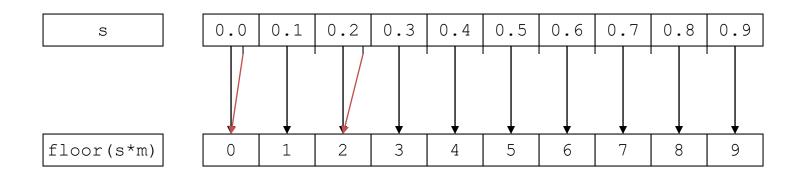

Note the even distribution. There are collisions, but we will deal with them later.

# Perfect Hashing

- In some cases it's possible to map a known set of keys uniquely to a set of index values
- You must know every single key beforehand and be able to derive a function that works one-to-one

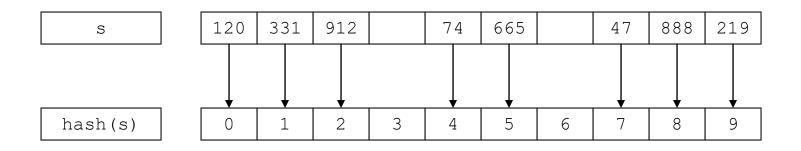

#### **Mod Hash Function**

- One solution for a less constrained key set
  - modular arithmetic
- a **mod** size
  - remainder when "a" is divided by "size"
  - in C or Java this is written as r = a % size;
  - If TableSize = 251
    - 408 mod 251 = 157
    - 352 mod 251 = 101

# Modulo Mapping

- a mod m maps from integers to 0..m-1
  - one to one? no
  - onto? yes

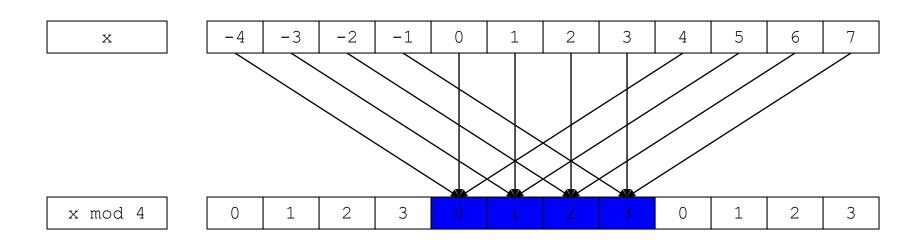

### Hashing Integers

- If keys are integers, we can use the hash function:
  - Hash(key) = key mod TableSize
- Problem 1: What if TableSize is 11 and all keys are 2 repeated digits? (eg, 22, 33, ...)
  - all keys map to the same index
  - Need to pick TableSize carefully: often, a prime number

### Nonnumerical Keys

- Many hash functions assume that the universe of keys is the natural numbers N={0,1,...}
- Need to find a function to convert the actual key to a natural number quickly and effectively before or during the hash calculation
- Generally work with the ASCII character codes when converting strings to numbers

# Characters to Integers

- If keys are strings can get an integer by adding up ASCII values of characters in key
- We are converting a very large string  $c_0c_1c_2...c_n$  to a relatively small number  $c_0+c_1+c_2+...+c_n$  mod size.

| character   | С  | S  | E  |    | 3  | 7  | 3  | <0> |
|-------------|----|----|----|----|----|----|----|-----|
| ASCII value | 67 | 83 | 69 | 32 | 51 | 55 | 51 | 0   |

#### Hash Must be Onto Table

- Problem 2: What if TableSize is 10,000 and all keys are 8 or less characters long?
  - chars have values between 0 and 127
  - Keys will hash only to positions 0 through 8\*127 = 1016
- Need to distribute keys over the entire table or the extra space is wasted

### Problems with Adding Characters

- Problems with adding up character values for string keys
  - If string keys are short, will not hash evenly to all of the hash table
  - Different character combinations hash to same value
    - "abc", "bca", and "cab" all add up to the same value (recall this was Problem 1)

### Characters as Integers

• A character string can be thought of as a base 256 number. The string  $c_1c_2...c_n$  can be thought of as the number  $c_n + 256c_{n-1} + 256^2c_{n-2} + ... + 256^{n-1}c_1$ 

Use Horner's Rule to Hash!

```
r= 0;
for i = 1 to n do
r := (c[i] + 256*r) mod TableSize
```

#### **Collisions**

- A collision occurs when two different keys hash to the same value
  - E.g. For *TableSize* = 17, the keys 18 and 35 hash to the same value for the mod17 hash function
  - $-18 \mod 17 = 1 \text{ and } 35 \mod 17 = 1$
- Cannot store both data records in the same slot in array!

#### **Collision Resolution**

- Separate Chaining
  - Use data structure (such as a linked list) to store multiple items that hash to the same slot
- Open addressing (or probing)
  - search for empty slots using a second function and store item in first empty slot that is found

# Resolution by Chaining

- Each hash table cell holds pointer to linked list of records with same hash value
- Collision: Insert item into linked list
- To Find an item: compute hash value, then do Find on linked list
- Note that there are potentially as many as TableSize lists

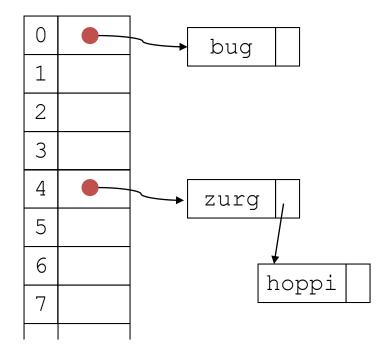

# Why Lists?

- Can use List ADT for Find/Insert/Delete in linked list
  - O(N) runtime where N is the number of elements in the particular chain
- Can also use Binary Search Trees
  - O(log N) time instead of O(N)
  - But the number of elements to search through should be small (otherwise the hashing function is bad or the table is too small)
  - generally not worth the overhead of BSTs

#### Load Factor of a Hash Table

- Let N = number of items to be stored
- Load factor L = N/TableSize
  - TableSize = 101 and N =505, then L = 5
  - TableSize = 101 and N = 10, then L = 0.1
- Average length of chained list = L and so average time for accessing an item =

$$O(1) + O(L)$$

- Want L to be smaller than 1 but close to 1 if good hashing function (i.e. TableSize ≈ N)
- With chaining hashing continues to work for L > 1

### Resolution by Open Addressing

- All keys are in the table no links
  - Reduced overhead saves space
- Cell Full? Keep Looking
- A probe sequence: h<sub>1</sub>(k), h<sub>2</sub>(k), h<sub>3</sub>(k),...
- Searching/inserting k: check locations  $h_1(k)$ ,  $h_2(k)$ ,  $h_3(k)$
- Deletion k: Lazy deletion needed mark a cell that was deleted
- Various flavors of open addressing differ in which probe sequence they use

# Cell Full? Keep Looking.

- h<sub>i</sub>(X) = (Hash(X) + F(i)) mod TableSize
   Define F(0) = 0
- F is the collision resolution function. Some possibilities:
  - -Linear: F(i) = i
  - Quadratic:  $F(i) = i^2$
  - Double Hashing:  $F(i) = i \cdot Hash_2(X)$

### **Linear Probing**

- When searching for K, check locations h (K),
   h (K) +1, h (K) +2, ... mod TableSize until either
  - K is found; or
  - we find an empty location (K not present)
- If table is very sparse, almost like separate chaining.
- When table starts filling, we get clustering but still constant average search time.
- Full table => infinite loop.

# Linear Probing Example

| Ins    | ert(70<br>(6) | 6) <sup>In</sup> | sert(9<br>(2) | 3) Ins | sert(4<br>(5) | 10) | In | Insert $(47)$ Insert $(5)$ $(3)$ |   | t(10)<br>3) | ) In | Insert(55)<br>(6) |    |  |
|--------|---------------|------------------|---------------|--------|---------------|-----|----|----------------------------------|---|-------------|------|-------------------|----|--|
| 0      |               | 0                |               | 0      |               |     | 0  | 47                               | C | 4           | 7    | 0                 | 47 |  |
| 1      |               | 1                |               | 1      |               |     | 1  |                                  | 1 |             |      | 1                 | 55 |  |
| 2      |               | 2                | 93            | 2      | 93            |     | 2  | 93                               | 2 | 9           | 3    | 2                 | 93 |  |
| 3      |               | 3                |               | 3      |               |     | 3  |                                  | 3 | 1           | 0    | 3                 | 10 |  |
| 4      |               | 4                |               | 4      |               |     | 4  |                                  | 4 |             |      | 4                 |    |  |
| 5      |               | 5                |               | 5      | 40            |     | 5  | 40                               | 5 | 4           | 0    | 5                 | 40 |  |
| 6      | 76            | 6                | 76            | 6      | 76            |     | 6  | 76                               | 6 | 7           | 6    | 6                 | 76 |  |
| Probes | 1             |                  | 1             |        | 1             |     |    | 3                                |   | •           |      |                   | 3  |  |

 $H(x) = x \mod 7$ 

# Deletion: Open Addressing

- Must do lazy deletion: Deleted keys are marked as deleted
  - Find: done normally
  - Insert: treat marked slot as an empty slot and fill it

|                                  | 0 |    | 0 |      | 0 |    |
|----------------------------------|---|----|---|------|---|----|
| h(k) = k mod 7<br>Linear probing | 1 |    | 1 |      | 1 |    |
| Linear probing                   | 2 | 16 | 2 | 16   | 2 | 16 |
| Try:                             | 3 | 23 | 3 | mark | 3 | 30 |
| Delete 23                        | 4 | 59 | 4 | 59   | 4 | 59 |
| Find 59                          | 5 |    | 5 |      | 5 |    |
| Insert 30                        | 6 | 76 | 6 | 76   | 6 | 76 |

### Linear Probing Example:

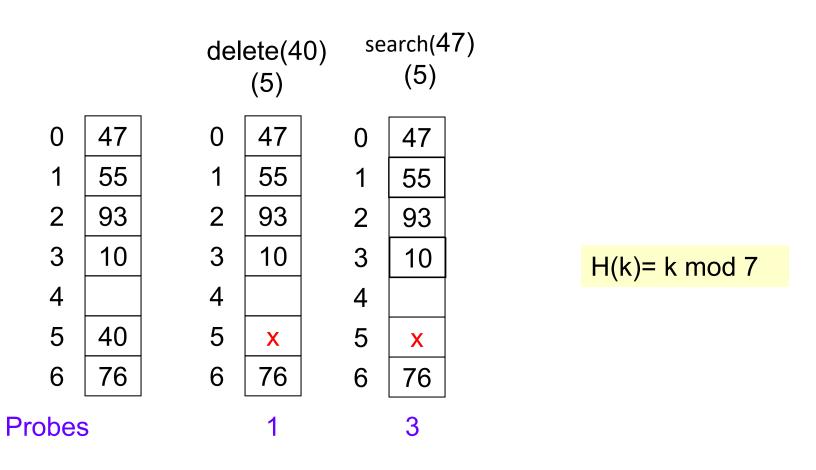

# Another example

Insert these numbers into this initially empty hash table: 19A, 207, 3AD, 488, 5BA, 680, 74C, 826, 946, ACD, B32, C8B, DBE, E9C

| 0 | 1 | 2 | 3 | 4 | 5 | 6 | 7 | 8 | 9 | Α | В | C | D | E | F |
|---|---|---|---|---|---|---|---|---|---|---|---|---|---|---|---|
|   |   |   |   |   |   |   |   |   |   |   |   |   |   |   |   |
|   |   |   |   |   |   |   |   |   |   |   |   |   |   |   |   |

#### Start with the first four values:

19A, 207, 3AD, 488

| 0 | 1 | 2 | 3 | 4 | 5 | 6 | 7 | 8 | 9 | Α | В | C | D | E | F |
|---|---|---|---|---|---|---|---|---|---|---|---|---|---|---|---|
|   |   |   |   |   |   |   |   |   |   |   |   |   |   |   |   |
|   |   |   |   |   |   |   |   |   |   |   |   |   |   |   |   |

#### Start with the first four values:

19**A**, 20**7**, 3A**D**, 48**8** 

| 0 | 1 | 2 | 3 | 4 | 5 | 6 | 7   | 8   | 9 | Α   | В | C | D   | E | F |
|---|---|---|---|---|---|---|-----|-----|---|-----|---|---|-----|---|---|
|   |   |   |   |   |   |   | 207 | 488 |   | 19A |   |   | 3AD |   |   |

#### Next we must insert 5BA

| 0 | 1 | 2 | 3 | 4 | 5 | 6 | 7   | 8   | 9 | Α   | В | С | D   | E | F |
|---|---|---|---|---|---|---|-----|-----|---|-----|---|---|-----|---|---|
|   |   |   |   |   |   |   | 207 | 488 |   | 19A |   |   | 3AD |   |   |

#### Next we must insert 5BA

- Bin A is occupied
- We search forward for the next empty bin

| 0 | 1 | 2 | 3 | 4 | 5 | 6 | 7   | 8   | 9 | A   | В   | C | D   | E | F |
|---|---|---|---|---|---|---|-----|-----|---|-----|-----|---|-----|---|---|
|   |   |   |   |   |   |   | 207 | 488 |   | 19A | 5BA |   | 3AD |   |   |

Next we are adding 680, 74C, 826

| 0 | 1 | 2 | 3 | 4 | 5 | 6 | 7   | 8   | 9 | Α   | В   | C | D   | E | F |
|---|---|---|---|---|---|---|-----|-----|---|-----|-----|---|-----|---|---|
|   |   |   |   |   |   |   | 207 | 488 |   | 19A | 5BA |   | 3AD |   |   |

Next we are adding 680, 74C, 826

All the bins are empty—simply insert them

| 0   | 1 | 2 | 3 | 4 | 5 | 6   | 7   | 8   | 9 | Α   | В   | C          | D   | E | F |
|-----|---|---|---|---|---|-----|-----|-----|---|-----|-----|------------|-----|---|---|
| 680 |   |   |   |   |   | 826 | 207 | 488 |   | 19A | 5BA | <b>74C</b> | 3AD |   |   |

Next, we must insert 946

| 0   | 1 | 2 | 3 | 4 | 5 | 6   | 7   | 8   | 9 | Α   | В   | C   | D   | E | F |
|-----|---|---|---|---|---|-----|-----|-----|---|-----|-----|-----|-----|---|---|
| 680 |   |   |   |   |   | 826 | 207 | 488 |   | 19A | 5BA | 74C | 3AD |   |   |

Next, we must insert 946

- Bin 6 is occupied
- The next empty bin is 9

| 0   | 1 | 2 | 3 | 4 | 5 | 6   | 7   | 8   | 9   | Α   | В   | C   | D   | E | F |
|-----|---|---|---|---|---|-----|-----|-----|-----|-----|-----|-----|-----|---|---|
| 680 |   |   |   |   |   | 826 | 207 | 488 | 946 | 19A | 5BA | 74C | 3AD |   |   |

Next, we must insert ACD

| 0   | 1 | 2 | 3 | 4 | 5 | 6   | 7   | 8   | 9   | Α   | В   | C   | D   | E | F |
|-----|---|---|---|---|---|-----|-----|-----|-----|-----|-----|-----|-----|---|---|
| 680 |   |   |   |   |   | 826 | 207 | 488 | 946 | 19A | 5BA | 74C | 3AD |   |   |

Next, we must insert ACD

- Bin D is occupied
- The next empty bin is E

| 0   | 1 | 2 | 3 | 4 | 5 | 6   | 7   | 8   | 9   | Α   | В   | C   | D   | E   | F |
|-----|---|---|---|---|---|-----|-----|-----|-----|-----|-----|-----|-----|-----|---|
| 680 |   |   |   |   |   | 826 | 207 | 488 | 946 | 19A | 5BA | 74C | 3AD | ACD |   |

Next, we insert B32

| 0   | 1 | 2 | 3 | 4 | 5 | 6   | 7   | 8   | 9   | Α   | В   | C   | D   | E   | F |
|-----|---|---|---|---|---|-----|-----|-----|-----|-----|-----|-----|-----|-----|---|
| 680 |   |   |   |   |   | 826 | 207 | 488 | 946 | 19A | 5BA | 74C | 3AD | ACD |   |

Next, we insert B32

Bin 2 is unoccupied

| 0   | 1 | 2          | 3 | 4 | 5 | 6   | 7   | 8   | 9   | Α   | В   | С   | D   | E   | F |
|-----|---|------------|---|---|---|-----|-----|-----|-----|-----|-----|-----|-----|-----|---|
| 680 |   | <b>B32</b> |   |   |   | 826 | 207 | 488 | 946 | 19A | 5BA | 74C | 3AD | ACD |   |

Next, we insert C8B

| 0   | 1 | 2   | 3 | 4 | 5 | 6   | 7   | 8   | 9   | Α   | В   | C   | D   | E   | F |
|-----|---|-----|---|---|---|-----|-----|-----|-----|-----|-----|-----|-----|-----|---|
| 680 |   | B32 |   |   |   | 826 | 207 | 488 | 946 | 19A | 5BA | 74C | 3AD | ACD |   |

Next, we insert C8B

- Bin B is occupied
- The next empty bin is F

| 0   | 1 | 2   | 3 | 4 | 5 | 6   | 7   | 8   | 9   | Α   | В   | C   | D   | E   | F   |
|-----|---|-----|---|---|---|-----|-----|-----|-----|-----|-----|-----|-----|-----|-----|
| 680 |   | B32 |   |   |   | 826 | 207 | 488 | 946 | 19A | 5BA | 74C | 3AD | ACD | C8B |

Next, we insert D59

| 0   | 1 | 2   | 3 | 4 | 5 | 6   | 7   | 8   | 9   | Α   | В   | C   | D   | E   | F   |
|-----|---|-----|---|---|---|-----|-----|-----|-----|-----|-----|-----|-----|-----|-----|
| 680 |   | B32 |   |   |   | 826 | 207 | 488 | 946 | 19A | 5BA | 74C | 3AD | ACD | C8B |

Next, we insert D59

- Bin 9 is occupied
- The next empty bin is 1

| 0   | 1   | 2   | 3 | 4 | 5 | 6   | 7   | 8   | 9   | Α   | В   | С   | D   | E   | F   |
|-----|-----|-----|---|---|---|-----|-----|-----|-----|-----|-----|-----|-----|-----|-----|
| 680 | D59 | B32 |   |   |   | 826 | 207 | 488 | 946 | 19A | 5BA | 74C | 3AD | ACD | C8B |

Finally, insert E9C

| 0   | 1   | 2   | 3 | 4 | 5 | 6   | 7   | 8   | 9   | Α   | В   | С   | D   | E   | F   |
|-----|-----|-----|---|---|---|-----|-----|-----|-----|-----|-----|-----|-----|-----|-----|
| 680 | D59 | B32 |   |   |   | 826 | 207 | 488 | 946 | 19A | 5BA | 74C | 3AD | ACD | C8B |

### Finally, insert E9C

- Bin C is occupied
- The next empty bin is 3

| 0   | 1   | 2   | 3   | 4 | 5 | 6   | 7   | 8   | 9   | Α   | В   | C   | D   | E   | F   |
|-----|-----|-----|-----|---|---|-----|-----|-----|-----|-----|-----|-----|-----|-----|-----|
| 680 | D59 | B32 | E9C |   |   | 826 | 207 | 488 | 946 | 19A | 5BA | 74C | 3AD | ACD | C8B |

### Having completed these insertions:

- The load factor is  $\lambda = 14/16 = 0.875$
- The average number of probes is  $38/14 \approx 2.71$

| 0   | 1   | 2   | 3   | 4 | 5 | 6   | 7   | 8   | 9   | Α   | В   | С   | D   | E   | F   |
|-----|-----|-----|-----|---|---|-----|-----|-----|-----|-----|-----|-----|-----|-----|-----|
| 680 | D59 | B32 | E93 |   |   | 826 | 207 | 488 | 946 | 19A | 5BA | 74C | 3AD | ACD | C8B |

### Searching for C8B

| 0   | 1   | 2   | 3   | 4 | 5 | 6   | 7   | 8   | 9   | Α   | В   | C   | D   | E   | F   |
|-----|-----|-----|-----|---|---|-----|-----|-----|-----|-----|-----|-----|-----|-----|-----|
| 680 | D59 | B32 | E93 |   |   | 826 | 207 | 488 | 946 | 19A | 5BA | 74C | 3AD | ACD | C8B |

### Searching for C8B

- Examine bins B, C, D, E, F
- The value is found in Bin F

| 0   | 1   | 2   | 3   | 4 | 5 | 6   | 7   | 8   | 9   | Α   | В   | C   | D   | E   | F   |
|-----|-----|-----|-----|---|---|-----|-----|-----|-----|-----|-----|-----|-----|-----|-----|
| 680 | D59 | B32 | E93 |   |   | 826 | 207 | 488 | 946 | 19A | 5BA | 74C | 3AD | ACD | C8B |

Searching for 23E

| 0   | 1   | 2   | 3   | 4 | 5 | 6   | 7   | 8   | 9   | Α   | В   | C   | D   | E   | F   |
|-----|-----|-----|-----|---|---|-----|-----|-----|-----|-----|-----|-----|-----|-----|-----|
| 680 | D59 | B32 | E93 |   |   | 826 | 207 | 488 | 946 | 19A | 5BA | 74C | 3AD | ACD | C8B |

#### Searching for 23E

- Search bins E, F, 0, 1, 2, 3, 4
- The last bin is empty; therefore, 23E is not in the table

| 0   | 1   | 2   | 3   | 4 | 5 | 6   | 7   | 8   | 9   | Α   | В   | С   | D   | E   | F   |
|-----|-----|-----|-----|---|---|-----|-----|-----|-----|-----|-----|-----|-----|-----|-----|
| 680 | D59 | B32 | E93 | × |   | 826 | 207 | 488 | 946 | 19A | 5BA | 74C | 3AD | ACD | C8B |

We cannot simply remove elements from the hash table

| 0   | 1   | 2   | 3   | 4 | 5 | 6   | 7   | 8   | 9   | Α   | В   | С   | D   | E   | F   |
|-----|-----|-----|-----|---|---|-----|-----|-----|-----|-----|-----|-----|-----|-----|-----|
| 680 | D59 | B32 | E93 |   |   | 826 | 207 | 488 | 946 | 19A | 5BA | 74C | 3AD | ACD | C8B |

We cannot simply remove elements from the hash table

For example, consider erasing 3AD

| 0   | 1   | 2   | 3   | 4 | 5 | 6   | 7   | 8   | 9   | Α   | В   | С   | D   | E   | F   |
|-----|-----|-----|-----|---|---|-----|-----|-----|-----|-----|-----|-----|-----|-----|-----|
| 680 | D59 | B32 | E93 |   |   | 826 | 207 | 488 | 946 | 19A | 5BA | 74C | 3AD | ACD | C8B |

We cannot simply remove elements from the hash table

For example, consider erasing 3AD

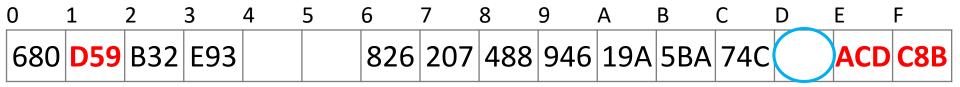

- If we just erase it, it is now an empty bin
  - By our algorithm, we cannot find ACD, C8B and D59

Instead, we must attempt to fill the empty bin

| 0   | 1   | 2   | 3   | 4 | 5 | 6   | 7   | 8   | 9   | Α   | В   | C   | D | E   | F   |
|-----|-----|-----|-----|---|---|-----|-----|-----|-----|-----|-----|-----|---|-----|-----|
| 680 | D59 | B32 | E93 |   |   | 826 | 207 | 488 | 946 | 19A | 5BA | 74C |   | ACD | C8B |

Instead, we must attempt to fill the empty bin

- We can move ACD into the location

| 0   | 1   | 2   | 3   | 4 | 5 | 6   | 7   | 8   | 9   | Α   | В   | C   | D   | E   | F   |
|-----|-----|-----|-----|---|---|-----|-----|-----|-----|-----|-----|-----|-----|-----|-----|
| 680 | D59 | B32 | E93 |   |   | 826 | 207 | 488 | 946 | 19A | 5BA | 74C | ACB | ACD | C8B |

Now we have another bin to fill

| 0   | 1   | 2   | 3   | 4 | 5 | 6   | 7   | 8   | 9   | Α   | В   | C   | D   | E | F   |
|-----|-----|-----|-----|---|---|-----|-----|-----|-----|-----|-----|-----|-----|---|-----|
| 680 | D59 | B32 | E93 |   |   | 826 | 207 | 488 | 946 | 19A | 5BA | 74C | ACD |   | C8B |

Now we have another bin to fill

- We can move 38B into the location

| 0   | 1   | 2   | 3   | 4 | 5 | 6   | 7   | 8   | 9   | Α   | В   | C   | D   | E   | F   |
|-----|-----|-----|-----|---|---|-----|-----|-----|-----|-----|-----|-----|-----|-----|-----|
| 680 | D59 | B32 | E93 |   |   | 826 | 207 | 488 | 946 | 19A | 5BA | 74C | ACD | C8B | €8B |

Now we must attempt to fill the bin at F

- We cannot move 680

| 0   | 1   | 2   | 3   | 4 | 5 | 6   | 7   | 8   | 9   | Α   | В   | С   | D   | E   | F |  |
|-----|-----|-----|-----|---|---|-----|-----|-----|-----|-----|-----|-----|-----|-----|---|--|
| 680 | D59 | B32 | E93 |   |   | 826 | 207 | 488 | 946 | 19A | 5BA | 74C | ACD | C8B |   |  |

### Now we must attempt to fill the bin at F

- We cannot move 680
- We can, however, move D59

| 0   | 1    | 2   | 3   | 4 | 5 | 6   | 7   | 8   | 9   | Α   | В   | C   | D     | E   | F           |
|-----|------|-----|-----|---|---|-----|-----|-----|-----|-----|-----|-----|-------|-----|-------------|
| 600 | D50  | DOO | ГОЗ |   |   | 026 | 207 | 100 | 046 | 104 | EDA | 740 | A C D | COD | DE0         |
| DOU | שכטן | DJZ | LJJ |   |   | 020 | 207 | 400 | 240 | IJA | JUA | 740 | ACD   | COD | <b>D</b> 59 |

At this point, we cannot move B32 or E93 and the next bin is empty

- We are finished

| 0   | 1 | 2   | 3   | 4 | 5 | 6   | 7   | 8   | 9   | Α   | В   | C   | D   | E   | F   |
|-----|---|-----|-----|---|---|-----|-----|-----|-----|-----|-----|-----|-----|-----|-----|
| 680 |   | B32 | E93 |   |   | 826 | 207 | 488 | 946 | 19A | 5BA | 74C | ACD | C8B | D59 |

Suppose we delete 207

| 0   | 1 | 2   | 3   | 4 | 5 | 6   | 7   | 8   | 9   | Α   | В   | С   | D   | E   | F   |
|-----|---|-----|-----|---|---|-----|-----|-----|-----|-----|-----|-----|-----|-----|-----|
| 680 |   | B32 | E93 |   |   | 826 | 207 | 488 | 946 | 19A | 5BA | 74C | ACD | C8B | D59 |

Suppose we delete 207

- Cannot move 488

| 0   | 1 | 2   | 3   | 4 | 5 | 6   | 7 | 8   | 9   | Α   | В   | C   | D   | E   | F   |
|-----|---|-----|-----|---|---|-----|---|-----|-----|-----|-----|-----|-----|-----|-----|
| 680 |   | B32 | E93 |   |   | 826 |   | 488 | 946 | 19A | 5BA | 74C | ACD | C8B | D59 |

Suppose we delete 207

- We could move 946 into Bin 7

| 0   | 1 | 2   | 3   | 4 | 5 | 6   | 7   | 8   | 9   | Α   | В   | C   | D   | E   | F   |
|-----|---|-----|-----|---|---|-----|-----|-----|-----|-----|-----|-----|-----|-----|-----|
| 680 |   | B32 | E93 |   |   | 826 | 946 | 488 | 946 | 19A | 5BA | 74C | ACD | C8B | D59 |

#### Suppose we delete 207

- We cannot move either the next five entries

| 0   | 1 | 2   | 3   | 4 | 5 | 6   | 7   | 8   | 9 | Α   | В   | C   | D   | E   | F   |
|-----|---|-----|-----|---|---|-----|-----|-----|---|-----|-----|-----|-----|-----|-----|
| 680 |   | B32 | E93 |   |   | 826 | 946 | 488 |   | 19A | 5BA | 74C | ACD | C8B | D59 |

#### Suppose we delete 207

- We cannot move either the next five entries

| 0   | 1 | 2   | 3   | 4 | 5 | 6   | 7   | 8   | 9   | Α   | В   | C               | D   | E   | F   |
|-----|---|-----|-----|---|---|-----|-----|-----|-----|-----|-----|-----------------|-----|-----|-----|
| 680 |   | B32 | E93 |   |   | 826 | 946 | 488 | D59 | 19A | 5BA | <del>74</del> C | ACD | C8B | D59 |

#### Suppose we delete 207

 We cannot fill this bin with 680, and the next bin is empty

| 0   | 1 | 2   | 3   | 4 | 5 | 6   | 7   | 8   | 9   | Α   | В   | С   | D   | Е   | F_ |
|-----|---|-----|-----|---|---|-----|-----|-----|-----|-----|-----|-----|-----|-----|----|
| 680 |   | B32 | E93 |   |   | 826 | 946 | 488 | D59 | 19A | 5BA | 74C | ACD | C8B |    |

We are finished

We have already observed the following phenomenon:

With more insertions, the contiguous regions (or clusters) get larger

| 0   | 1 | 2 | 3 | 4 | 5 | 6   | 7   | 8   | 9   | Α | В   | С   | D   | E   | F | 10 | 11  | 12  | 13 | 14 | 15 | 16 | 17 | 18 | 19  | 1A  | 1B  | 1C  | 1D | 1E | 1F |
|-----|---|---|---|---|---|-----|-----|-----|-----|---|-----|-----|-----|-----|---|----|-----|-----|----|----|----|----|----|----|-----|-----|-----|-----|----|----|----|
| 680 |   |   |   |   |   | 826 | 207 | 488 | 946 | 5 | C8B | 740 | ACD | 3AD |   |    | 946 | B32 |    |    |    |    |    |    | D59 | 5BA | 19A | E9C |    |    |    |

This results in longer search times

We currently have three clusters of length four

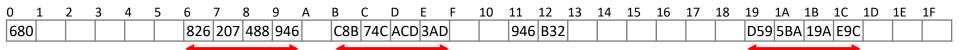

There is a  $5/32 \approx 16$  % chance that an insertion will fill Bin A

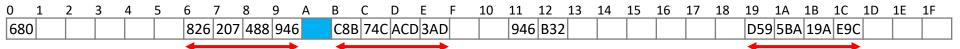

There is a  $5/32 \approx 16$  % chance that an insertion will fill Bin A

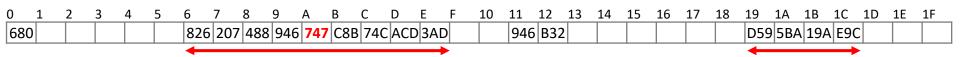

 This causes two clusters to coalesce into one larger cluster of length 9

There is now a  $11/32 \approx 34$  % chance that the next insertion will increase the length of this cluster

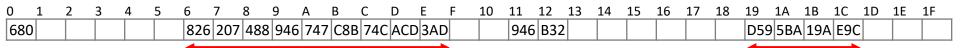

As the cluster length increases, the probability of further increasing the length increases

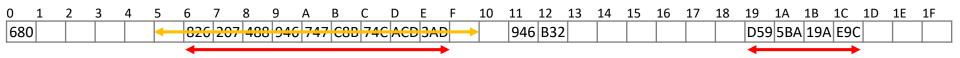

#### In general:

- Suppose that a cluster is of length ℓ
- An insertion either into any bin occupied by the chain or into the locations immediately before or after it will increase the length of the chain
- This gives a probability of  $\frac{\ell}{M}$

When searching for X, check locations

```
h_1(X), h_1(X) + 1^2, h_1(X) + 2^2,...
mod TableSize until either
```

- −X is found; or
- we find an empty location (X not present)

Suppose that an element should appear in bin *h*:

– if bin h is occupied, then check the following sequence of bins:

$$h + 1^2$$
,  $h + 2^2$ ,  $h + 3^2$ ,  $h + 4^2$ ,  $h + 5^2$ , ...  $h + 1$ ,  $h + 4$ ,  $h + 9$ ,  $h + 16$ ,  $h + 25$ , ...

For example, with M = 17:

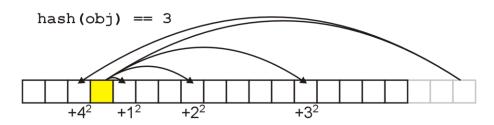

If one of  $h + i^2$  falls into a cluster, this does not imply the next one to map into position i will

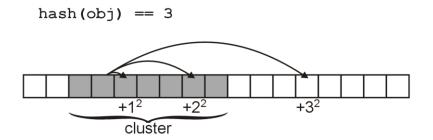

For example, suppose an element was to be inserted in bin 23 in a hash table with 31 bins

The sequence in which the bins would be checked is:

23, 24, 27, 1, 8, 17, 28, 10, 25, 11, 30, 20, 12, 6, 2, 0

Even if two bins are initially close, the sequence in which subsequent bins are checked varies greatly

Again, with M=31 bins, compare the first 16 bins which are checked starting with 22 and 23:

```
22 22, 23, 26, 0, 7, 16, 27, 9, 24, 10, 29, 19, 11, 5, 1, 30
23 23, 24, 27, 1, 8, 17, 28, 10, 25, 11, 30, 20, 12, 6, 2, 0
```

Thus, quadratic probing solves the problem of primary clustering

Unfortunately, there is a second problem which must be dealt with

- Suppose we have M = 8 bins:

$$1^2 \equiv 1, 2^2 \equiv 4, 3^2 \equiv 1$$

– In this case, we are checking bin h+1 twice having checked only one other bin

Unfortunately, there is no guarantee that

$$h + i^2 \mod M$$

will cycle through 0, 1, ..., M-1

#### What if:

- Require that M be prime
- In this case,  $h+i^2 \mod M$  for i=0,...,(M-1)/2 will cycle through exactly (M+1)/2 values before repeating

#### Example

$$M = 11$$
:  
 $0, 1, 4, 9, 16 \equiv 5, 25 \equiv 3, 36 \equiv 3$   
 $M = 13$ :  
 $0, 1, 4, 9, 16 \equiv 3, 25 \equiv 12, 36 \equiv 10, 49 \equiv 10$   
 $M = 17$ :  
 $0, 1, 4, 9, 16, 25 \equiv 8, 36 \equiv 2, 49 \equiv 15, 64 \equiv 13, 81 \equiv 13$ 

Thus, quadratic probing avoids primary clustering

 Unfortunately, we are not guaranteed that we will use all the bins

In practice, if the hash function is reasonable, this is not a significant problem

## **Secondary Clustering**

The phenomenon of primary clustering does not occur with quadratic probing

However, if multiple items all hash to the same initial bin, the same sequence of numbers will be followed

- This is termed secondary clustering
- The effect is less significant than that of primary clustering

## **Secondary Clustering**

Secondary clustering may be a problem if the hash function does not produce an even distribution of entries

One solution to secondary is double hashing: associating with each element an initial bin (defined by one hash function) and a skip (defined by a second hash function)

## **Double Hashing**

- When searching for x, check locations  $h_1(x)$ ,  $h_1(x)$  +  $h_2(x)$ ,  $h_1(x)$  +  $2*h_2(x)$ , ... mod Tablesize until either
  - X is found; or
  - we find an empty location (X not present)
- Must be careful about h<sub>2</sub> (X)
  - Not 0 and not a divisor of M
  - eg,  $h_1(k) = k \mod m_1$ ,  $h_2(k) = 1 + (k \mod m_2)$ where  $m_2$  is slightly less than  $m_1$

#### Rules of Thumb

- Separate chaining is simple but wastes space...
- Linear probing uses space better, is fast when tables are sparse
- Double hashing is space efficient, fast (get initial hash and increment at the same time), needs careful implementation

#### **Caveats**

- Hash functions are very often the cause of performance bugs.
- Hash functions often make the code not portable.
- If a particular hash function behaves badly on your data, then pick another.